## Поделиться

- [Facebook](https://www.facebook.com/sharer/sharer.php?u=https%3A%2F%2Fjonnybegood.ru%2F%25d0%25ba%25d0%25be%25d0%25bd%25d1%2582%25d0%25b5%25d0%25bd%25d1%2582-%25d0%25b4%25d0%25bb%25d1%258f-%25d1%2581%25d0%25b0%25d0%25b9%25d1%2582%25d0%25b0%2F&t=%D0%9F%D0%BE%D0%BA%D1%83%D0%BF%D0%BA%D0%B0%20%D1%81%D1%82%D0%B0%D1%82%D0%B5%D0%B9%20%D0%BD%D0%B0%20%D0%B1%D0%B8%D1%80%D0%B6%D0%B0%D1%85%20%D0%BA%D0%BE%D0%BD%D1%82%D0%B5%D0%BD%D1%82%D0%B0%20-%20%D0%BF%D1%83%D1%81%D1%82%D0%B0%D1%8F%20%D1%82%D1%80%D0%B0%D1%82%D0%B0%20%D0%B2%D1%80%D0%B5%D0%BC%D0%B5%D0%BD%D0%B8%20%D0%B8%20%D0%B4%D0%B5%D0%BD%D0%B5%D0%B3%3F)
- [Twitter](https://twitter.com/intent/tweet?text=%D0%9F%D0%BE%D0%BA%D1%83%D0%BF%D0%BA%D0%B0%20%D1%81%D1%82%D0%B0%D1%82%D0%B5%D0%B9%20%D0%BD%D0%B0%20%D0%B1%D0%B8%D1%80%D0%B6%D0%B0%D1%85%20%D0%BA%D0%BE%D0%BD%D1%82%D0%B5%D0%BD%D1%82%D0%B0%20-%20%D0%BF%D1%83%D1%81%D1%82%D0%B0%D1%8F%20%D1%82%D1%80%D0%B0%D1%82%D0%B0%20%D0%B2%D1%80%D0%B5%D0%BC%D0%B5%D0%BD%D0%B8%20%D0%B8%20%D0%B4%D0%B5%D0%BD%D0%B5%D0%B3%3F&url=https%3A%2F%2Fjonnybegood.ru%2F%25d0%25ba%25d0%25be%25d0%25bd%25d1%2582%25d0%25b5%25d0%25bd%25d1%2582-%25d0%25b4%25d0%25bb%25d1%258f-%25d1%2581%25d0%25b0%25d0%25b9%25d1%2582%25d0%25b0%2F)
- [Google+](https://plus.google.com/share?url=https%3A%2F%2Fjonnybegood.ru%2F%25d0%25ba%25d0%25be%25d0%25bd%25d1%2582%25d0%25b5%25d0%25bd%25d1%2582-%25d0%25b4%25d0%25bb%25d1%258f-%25d1%2581%25d0%25b0%25d0%25b9%25d1%2582%25d0%25b0%2F)
- [Pinterest](#page--1-0)
- [LinkedIn](https://www.linkedin.com/shareArticle?url=https%3A%2F%2Fjonnybegood.ru%2F%25d0%25ba%25d0%25be%25d0%25bd%25d1%2582%25d0%25b5%25d0%25bd%25d1%2582-%25d0%25b4%25d0%25bb%25d1%258f-%25d1%2581%25d0%25b0%25d0%25b9%25d1%2582%25d0%25b0%2F&title=%D0%9F%D0%BE%D0%BA%D1%83%D0%BF%D0%BA%D0%B0%20%D1%81%D1%82%D0%B0%D1%82%D0%B5%D0%B9%20%D0%BD%D0%B0%20%D0%B1%D0%B8%D1%80%D0%B6%D0%B0%D1%85%20%D0%BA%D0%BE%D0%BD%D1%82%D0%B5%D0%BD%D1%82%D0%B0%20-%20%D0%BF%D1%83%D1%81%D1%82%D0%B0%D1%8F%20%D1%82%D1%80%D0%B0%D1%82%D0%B0%20%D0%B2%D1%80%D0%B5%D0%BC%D0%B5%D0%BD%D0%B8%20%D0%B8%20%D0%B4%D0%B5%D0%BD%D0%B5%D0%B3%3F&mini=true)

Если у вас есть свой сайт и вы хотите получить заинтересованную аудиторию, то вам необходимо наполнить его интересным контентом — текстами, видео и изображениями, которые будут интересны посетителям, что обеспечит высокую и стабильную посещаемость вашего проекта. А посещаемость, как известно, — это деньги.

Проблема в том,что контент должен быть уникальным — это раз и релевантным или , говоря по-русски, соответствующим желаниям и чаяниям ваших потенциальных подписчиков, это два. Интересный контент — это ценный контент. Это, например, статья, позволяющая человеку получить ответ на конкретный вопрос. Оптимальный вариант, когда материал будет написан экспертов в той или иной области, поскольку, если человек, обращающийся к поиску материала, смог сформировать запрос, то он уже имеет, по крайней мере, минимальное представление об интересующей его теме.Проблема сервисов, предоставляющих услуги копирайтинга в том, что, во-первых, подавляющее количество статей пишется на биржах копирайта дилетантами и они не имеют часто никакой ценности. При этом расценки на копирайт мизерные и авторы просто вынуждены "строчить" тексты "ни о чем", стремясь заполнить ими "выгодные", по их мнению, ниши. Основной критерий размещения статей на бирже копирайта уникальность текста. Вследствие этого, материалы — "водяные", в них нет конкретики.Часто авторы пытаются компенсировать недостаток своего кругозора в выбранной теме броским заголовком. Ниже привожу пример подобной статьи, купленной на бирже статей Textsale:

«Заработать на паблике/ Практика.

Сегодня мне бы хотелось приоткрыть завесу социальных сетей. Как известно, с каждым годом все больше и больше людей так или иначе приходят в социальные сети. В России социальная сеть номер один-это конечно же вконтакте. Эту социальную сеть посещают ежедневно более 50 миллионов человек. Вот бы нам такой трафик, а?-)))

Что такое паблик вконтакте, вы, наверное, знаете- это публичная страница определенной тематики. На ней обычно публикуются различные новости, фото, видео по тематике данного паблика. Как можно заработать паблике в контакте? В теории очень просто: люди- это трафик, трафик- это деньги. Чем больше людей посещают страницу, тем больше трафика они приносят. Паблик живет, участники активно комментируют, чтобы получать новости паблика, нужно подписаться на эту страницу. Организуем паблик в один миллион подписчиков и хорошая прибавка к зарплате нам обеспечена-)

Чем зарабатывает паблик: это в первую очередь реклама. У многих возникает вопрос:Сколько зарабатывают паблики в контакте? По- разному, заработок напрямую зависит от количества подписчиков. Один рекламный пост может стоить от 5 рублей до 1000 евриков. Смотря где и что рекламировать.

Но на практике не совсем так легко увеличить количество подписчиков паблика. Чтобы раскрутить паблик, нужно немало вложить в него финансовых затрат. Ведь один подписчик может стоить от 1 рубля до 10. Если раскручивать паблик бесплатно своими силами, то на это потребуется очень много времени. Я решила поставить эксперимент. Создать паблик и попытаться с минимум финансовых затрат увеличить количество подписчиков."

Как видно, эта статья не дает никаких ответов и не соответствует своему заголовку. Причем, покупая статью, вам предоставляется для предварительного ознакомления только несколько первых строк статьи и, поэтому, чаще всего, в итоге, получаете совсем не то, на что рассчитывали. Для создания серьезного "долгоиграющего проекта" вам придётся писать самим. Даже, если вы не эксперт, пишите о том, что вы делаете. Людям одинаково интересны и положительный опыт и ошибки, которые делают другие. Статьи с бирж копирайтеров, в большей степени используются вебмастерами для создания сайтов на продажу. Сайт за пару недель получает 100-200 страниц в Яндексе, поднимается оптимизаторами в поиске за пару месяцев, а потом продается. Если вы решили использовать копирайт для своего сайта, то старайтесь избегать статей с "общими" заголовками. Например: "Несколько слов об оптимизации сайта" или "Как приятно сделать сайт". Выбирайте, в качестве материалов сайта, формат обзоров, описаний, инструкций для конкретных сервисов, приложений, технологий, что может реально решить какую-нибудь проблему или вопрос у ваших читателей.

Покупка статей на биржах контента — пустая трата времени и денег? | 3

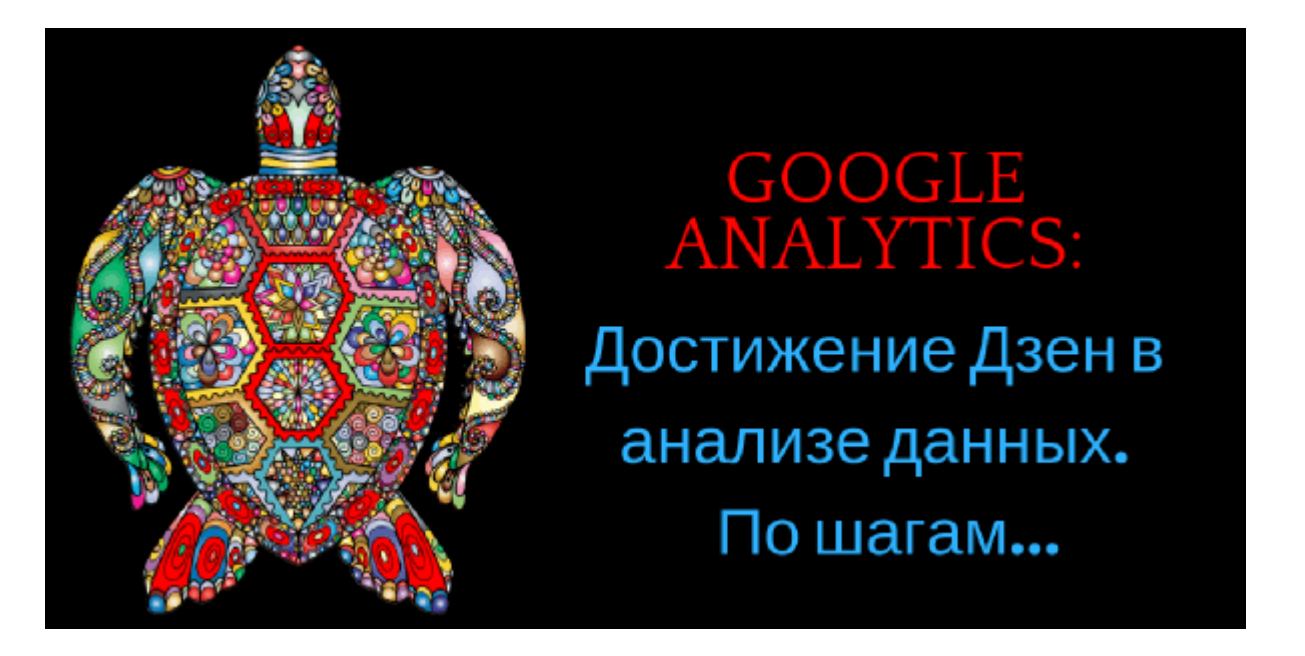

## **[GOOGLE ANALYTICS: как правильно использовать?](https://jonnybegood.ru/google-analytics-%d1%81%d0%be%d0%b2%d0%b5%d1%82%d1%8b/) [Часть 1.](https://jonnybegood.ru/google-analytics-%d1%81%d0%be%d0%b2%d0%b5%d1%82%d1%8b/)**

Опубликовано: Февраль 28, 2019

Поделиться FacebookTwitterGoogle+PinterestLinkedInИнтерфейс Google Analitics выглядит простым и понятным. Можно сделать вывод, что анализ данных с использованием этого сервиса не представляет сложностей и легко приведет к правильному решению для эффективной оптимизаци[иContinue reading](https://jonnybegood.ru/google-analytics-%d1%81%d0%be%d0%b2%d0%b5%d1%82%d1%8b/)

[нет комментариев](https://jonnybegood.ru/google-analytics-%d1%81%d0%be%d0%b2%d0%b5%d1%82%d1%8b/#respond)

Покупка статей на биржах контента — пустая трата времени и денег? | 4

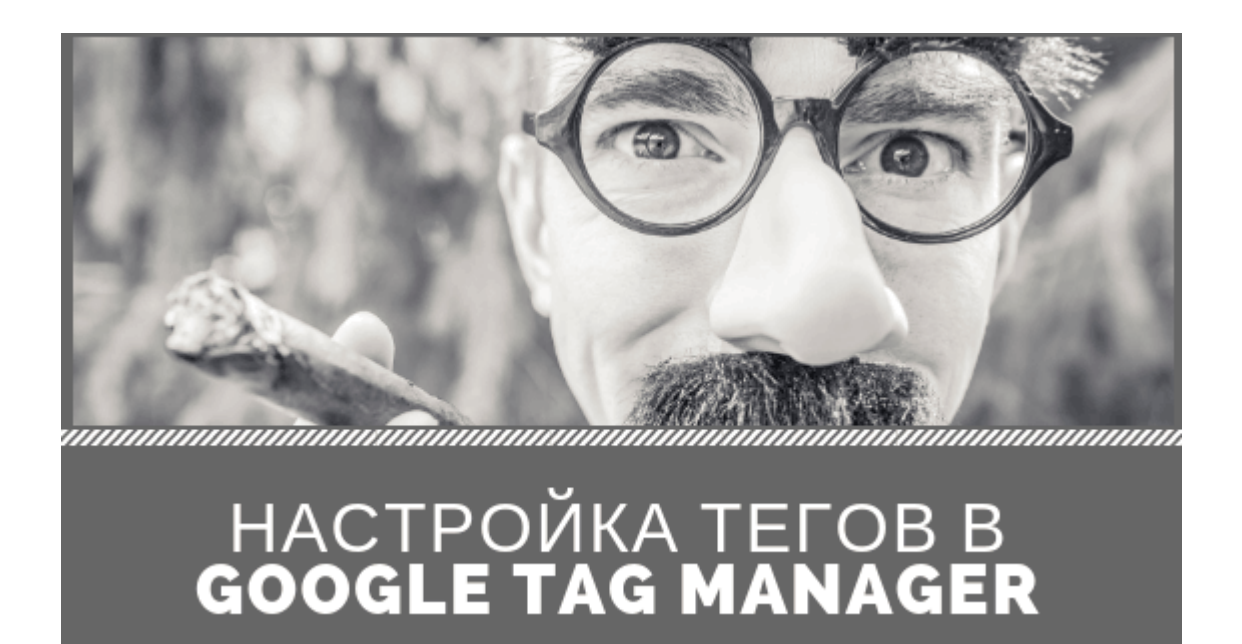

## **[Диспетчер тегов Google: как отследить переход по](https://jonnybegood.ru/%d0%b4%d0%b8%d1%81%d0%bf%d0%b5%d1%82%d1%87%d0%b5%d1%80-%d1%82%d0%b5%d0%b3%d0%be%d0%b2-google/) [кнопке](https://jonnybegood.ru/%d0%b4%d0%b8%d1%81%d0%bf%d0%b5%d1%82%d1%87%d0%b5%d1%80-%d1%82%d0%b5%d0%b3%d0%be%d0%b2-google/)**

Опубликовано: Январь 5, 2019

Поделиться FacebookTwitterGoogle+PinterestLinkedInЭто проще сделать с Диспетчером Тегов от Google. Почему? Самое главное — не нужно лезть в код сайта, рискуя наделать ошибок и огромный диапазон возможностей, чтобы отследить переход посетителя[Continue reading](https://jonnybegood.ru/%d0%b4%d0%b8%d1%81%d0%bf%d0%b5%d1%82%d1%87%d0%b5%d1%80-%d1%82%d0%b5%d0%b3%d0%be%d0%b2-google/)

[нет комментариев](https://jonnybegood.ru/%d0%b4%d0%b8%d1%81%d0%bf%d0%b5%d1%82%d1%87%d0%b5%d1%80-%d1%82%d0%b5%d0%b3%d0%be%d0%b2-google/#respond)

Покупка статей на биржах контента — пустая трата времени и денег? | 5

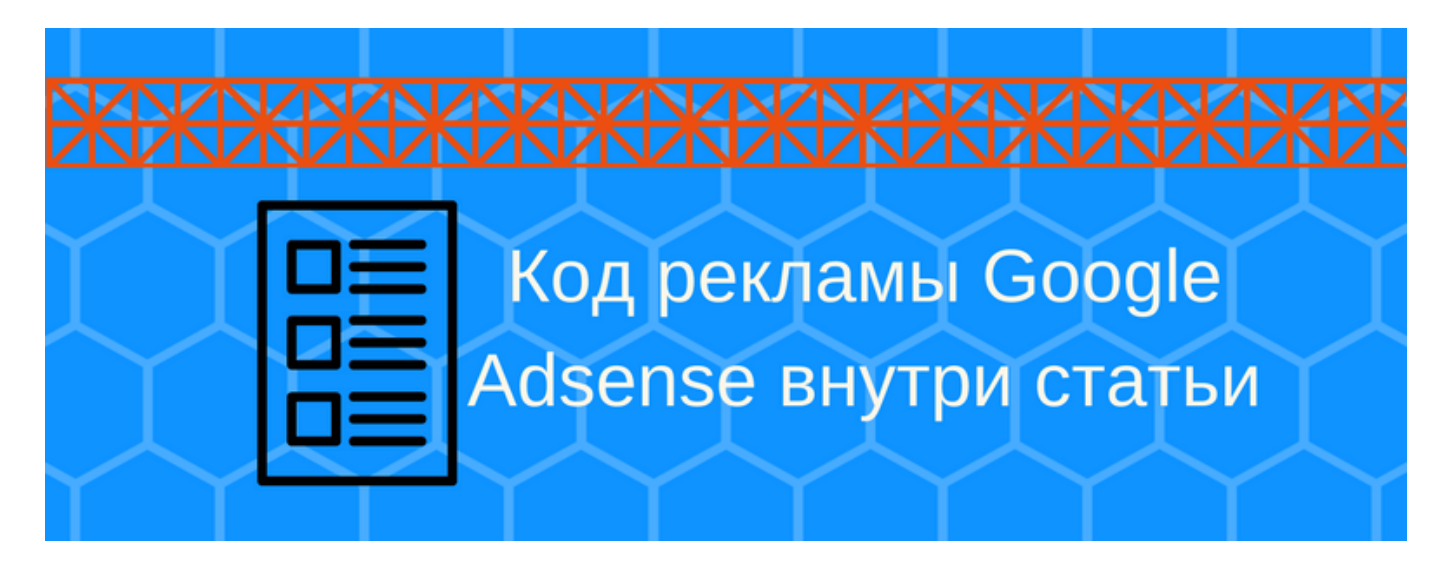

## **[Как разместить на сайте joomla код контекстной](https://jonnybegood.ru/%d0%ba%d0%b0%d0%ba-%d1%80%d0%b0%d0%b7%d0%bc%d0%b5%d1%81%d1%82%d0%b8%d1%82%d1%8c-%d0%ba%d0%be%d0%b4-%d1%80%d0%b5%d0%ba%d0%bb%d0%b0%d0%bc%d1%8b-%d0%bd%d0%b0-%d1%81%d0%b0%d0%b9%d1%82%d0%b5/) [рекламы](https://jonnybegood.ru/%d0%ba%d0%b0%d0%ba-%d1%80%d0%b0%d0%b7%d0%bc%d0%b5%d1%81%d1%82%d0%b8%d1%82%d1%8c-%d0%ba%d0%be%d0%b4-%d1%80%d0%b5%d0%ba%d0%bb%d0%b0%d0%bc%d1%8b-%d0%bd%d0%b0-%d1%81%d0%b0%d0%b9%d1%82%d0%b5/)**

Опубликовано: Июнь 30, 2017

Поделиться FacebookTwitterGoogle+PinterestLinkedInСоздавая сайт для заработка, рано или поздно придется выбирать способ конвертации посещаемости сайта в деньги. Самыми популярными являются рекламные блоки от Яндекса и Google.

[нет комментариев](https://jonnybegood.ru/%d0%ba%d0%b0%d0%ba-%d1%80%d0%b0%d0%b7%d0%bc%d0%b5%d1%81%d1%82%d0%b8%d1%82%d1%8c-%d0%ba%d0%be%d0%b4-%d1%80%d0%b5%d0%ba%d0%bb%d0%b0%d0%bc%d1%8b-%d0%bd%d0%b0-%d1%81%d0%b0%d0%b9%d1%82%d0%b5/#respond)